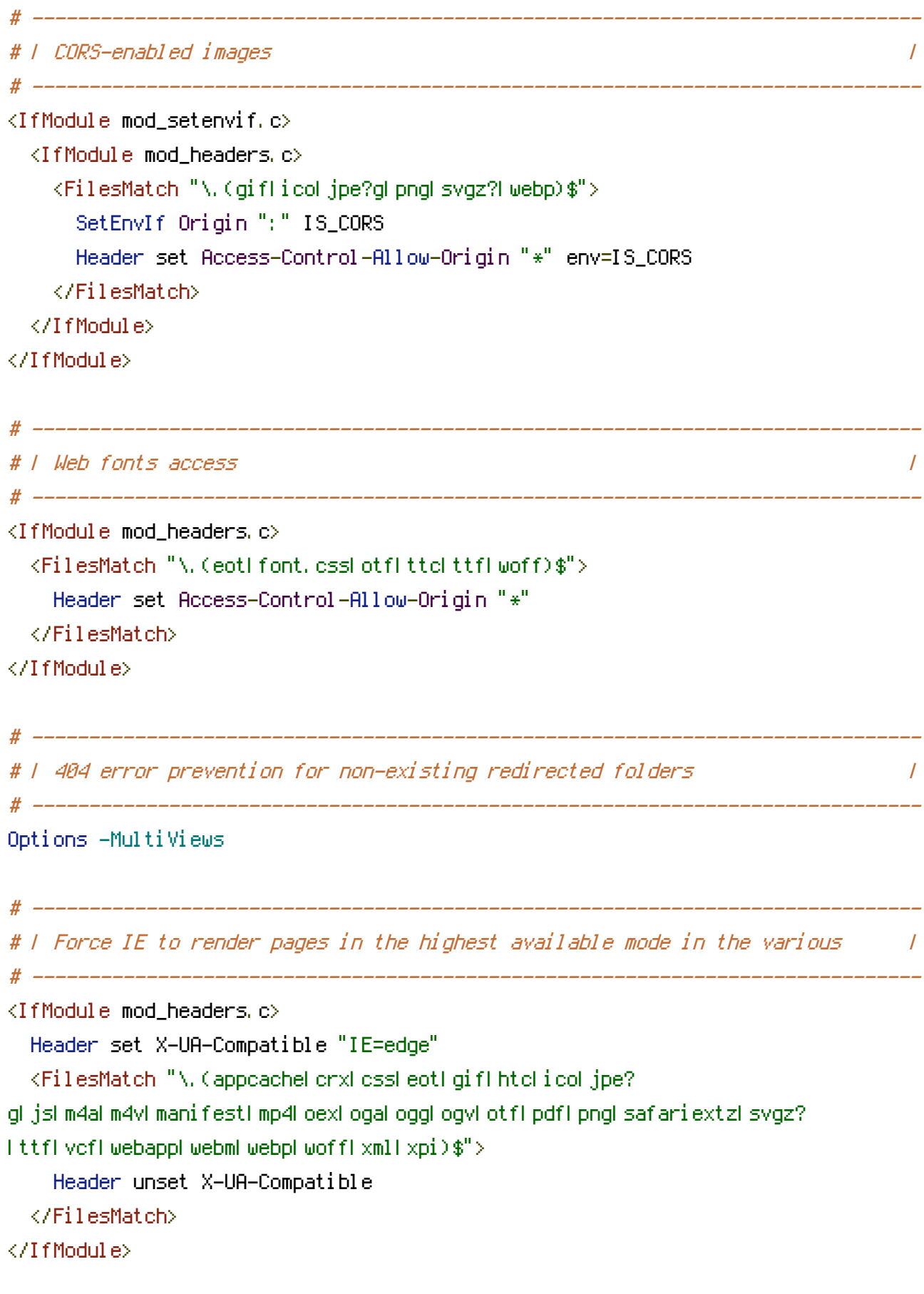

# ------------------------------------------------------------------------------

 $\mu$ 

<IfModule mod\_mime.c>

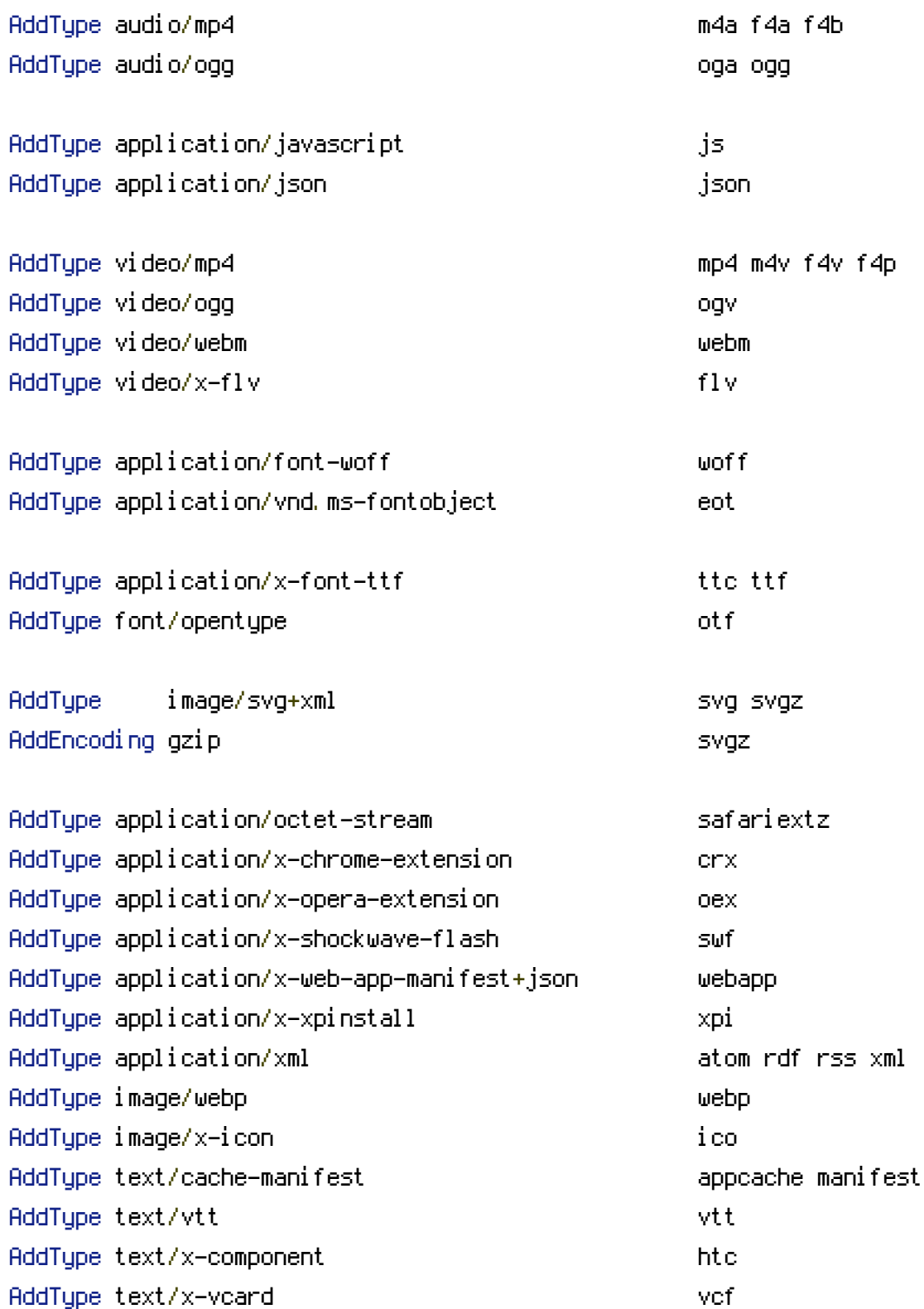

# ------------------------------------------------------------------------------

# ------------------------------------------------------------------------------

# ------------------------------------------------------------------------------

</IfModule>

```
AddDefaultCharset utf-8
<IfModule mod_mime.c>
  AddCharset utf-8 .atom .css .js .json .rss .vtt .webapp .xml
</IfModule>
```
# ------------------------------------------------------------------------------

# ------------------------------------------------------------------------------

```
# | Rewrite engine |
# ------------------------------------------------------------------------------
```
<IfModule mod\_rewrite.c>

# Enable URL rewriting RewriteEngine On

# Rules to set ApplicationContext based on hostname #RewriteCond %(HTTP\_HOST) ^dev\.example\.com\$ #RewriteRule .? - [E=TYPO3\_CONTEXT:Development] #RewriteCond %{HTTP\_HOST} ^staging\.example\.com\$ #RewriteRule .? - [E=TYPO3\_CONTEXT:Production/Staging] #RewriteCond %{HTTP\_HOST} ^www\.example\.com\$ #RewriteRule .? - [E=TYPO3\_CONTEXT:Production]

```
# Using mod_rewrite in .htaccess files without knowing the RewriteBase
  # http://www.zeilenwechsel.de/it/articles/8/Using-mod_rewrite-in-.htaccess-files-
without-knowing-the-RewriteBase.html
```
RewriteBase /

```
# Store the current location in an environment variable CWD
RewriteCond $0#%{REQUEST_URI} ([^#]*)#(.*)\1$
RewriteRule ^.*$ - [E=CWD:%2]
```

```
RewriteCond %{REQUEST_FILENAME} !-f
RewriteCond %{REQUEST_FILENAME} !-d
RewriteRule ^(,+)\.(\d+)\.(php|js|css|png|jpg|gif|gzip)$ $1.$3 [L]
RewriteRule ^fileadmin/(.*/)?_recycler_/ - [F]
RewriteRule ^fileadmin/templates/. \ast(\.txt|\.ts)$ - [F]
RewriteRule ^typo3conf/ext/[^/]+/Configuration/ - [F]
RewriteRule ^typo3conf/ext/[^/]+/Resources/Private/ - [F]
RewriteRule ^(typo3/|t3lib/|fileadmin/|typo3conf/|typo3temp/|uploads/|favicon\.ico) -
```
# Just by prefixing the environment variable, we can safely rewrite anything now RewriteCond %{REQUEST\_FILENAME} !-f RewriteCond %{REQUEST\_FILENAME} !-d RewriteCond %{REQUEST\_FILENAME} !- 1 RewriteRule ^.\*\$ %{ENV:CWD}index.php [QSA,L] </IfModule> # ------------------------------------------------------------------------------ # | Block access to directories without <sup>a</sup> default document. | # ------------------------------------------------------------------------------ <IfModule mod\_autoindex.c> Options -Indexes </IfModule> # ------------------------------------------------------------------------------ # | Block access to hidden files and directories. | # ------------------------------------------------------------------------------ <IfModule mod\_rewrite.c> RewriteCond %{SCRIPT\_FILENAME} -d [OR] RewriteCond %{SCRIPT\_FILENAME} -f RewriteRule " $(^\circ$ ( $^\circ$ ) $\wedge$ ." - [F] </IfModule> # ------------------------------------------------------------------------------ # | lock access to backup and source files. | # ------------------------------------------------------------------------------ <FilesMatch "(^#.\*#|\.(bak|.ts|config|dist|fla|inc|ini|log|psd|sh|sql|sw[op])|~)\$"> Order allow,deny Deny from all Satisfy All </FilesMatch> # ------------------------------------------------------------------------------ # | Compression | # ------------------------------------------------------------------------------  $\triangleleft$  fModule mod deflate,  $c$ <IfModule mod\_setenvif.c>  $\triangleleft$ IfModule mod headers.c $\triangleright$ 

SetEnvIfNoCase ^(Accept-EncodXng|X-cept-Encoding|X{15}| ~{15}) +{15}) \$

 $\hat{C}$ ((gziplideflate)\s\*,?\s\*)+[[X^-]{4,13}\$ HAVE\_Accept-Encoding

RequestHeader append Accept-Encoding "gzip,deflate" env=HAVE\_Accept-Encoding </IfModule> </IfModule> <IfModule mod\_filter.c> AddOutputFilterByType DEFLATE application/atom+xml \ application/javascript \ application/json \ application/rss+xml \ application/vnd.ms-fontobject \ application/x-font-ttf \ application/x-web-app-manifest+json \ application/xhtml+xml \ application/xml \ font/opentype \ image/svg+xml \ image/x-icon \ text/css \ text/html \ text/plain \ text/x-component \ text/xml </IfModule> </IfModule>

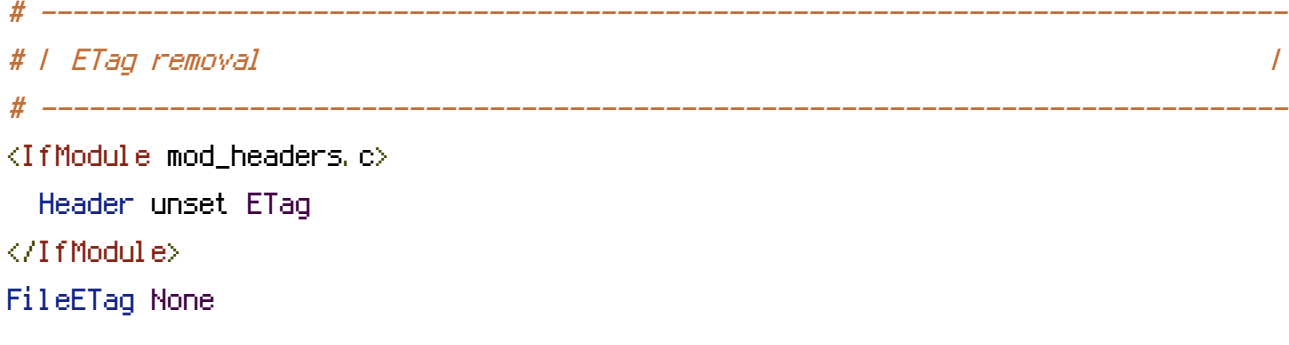

# ------------------------------------------------------------------------------ # | Expires headers (for better cache control) | # ------------------------------------------------------------------------------ <IfModule mod\_expires.c>

ExpiresActive on

ExpiresDefault "access plus 1 month"

ExpiresByType text/css "access plus 1 year"

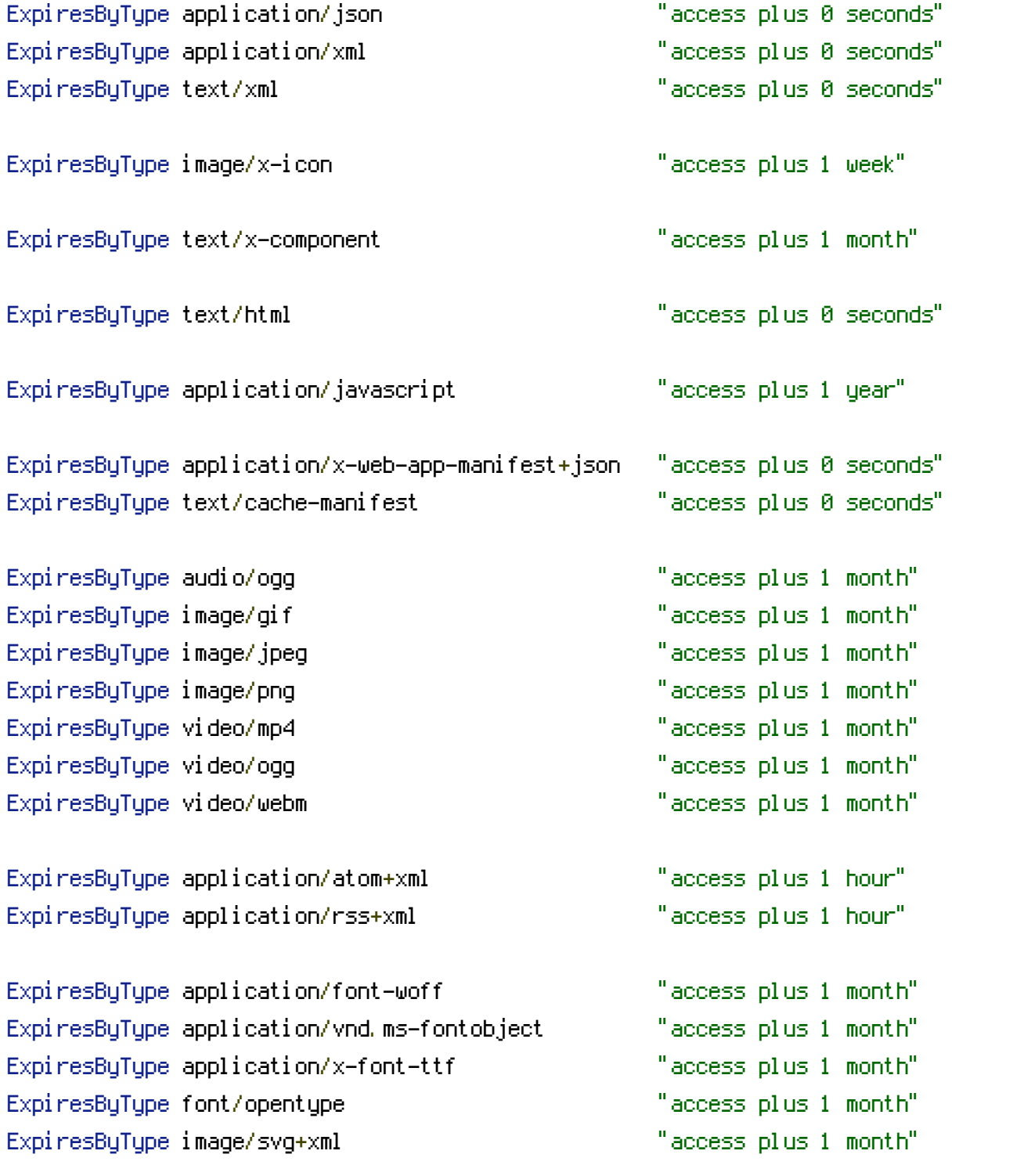

</IfModule>